# NSMovie Class Reference

# **(Not Recommended)**

**Cocoa > QuickTime**

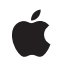

**2007-03-26**

### á

Apple Inc. © 2007 Apple Inc. All rights reserved.

No part of this publication may be reproduced, stored in a retrieval system, or transmitted, in any form or by any means, mechanical, electronic, photocopying, recording, or otherwise, without prior written permission of Apple Inc., with the following exceptions: Any person is hereby authorized to store documentation on a single computer for personal use only and to print copies of documentation for personal use provided that the documentation contains Apple's copyright notice.

The Apple logo is a trademark of Apple Inc.

Use of the "keyboard" Apple logo (Option-Shift-K) for commercial purposes without the prior written consent of Apple may constitute trademark infringement and unfair competition in violation of federal and state laws.

No licenses, express or implied, are granted with respect to any of the technology described in this document. Apple retains all intellectual property rights associated with the technology described in this document. This document is intended to assist application developers to develop applications only for Apple-labeled computers.

Every effort has been made to ensure that the information in this document is accurate. Apple is not responsible for typographical errors.

Apple Inc. 1 Infinite Loop Cupertino, CA 95014 408-996-1010

Apple, the Apple logo, Cocoa, Mac, Mac OS, and QuickTime are trademarks of Apple Inc., registered in the United States and other countries.

Simultaneously published in the United States and Canada.

**Even though Apple has reviewed this document, APPLE MAKESNOWARRANTYOR REPRESENTATION,** EITHER EXPRESS OR IMPLIED, WITH RESPECT TO<br>THIS DOCUMENT, ITS QUALITY, ACCURACY,<br>MERCHANTABILITY, OR FITNESS FOR A PARTICULAR **PURPOSE. AS A RESULT, THIS DOCUMENT IS PROVIDED "AS IS," AND YOU, THE READER, ARE ASSUMING THE ENTIRE RISK AS TO ITS QUALITY AND ACCURACY.**

**IN NO EVENT WILL APPLE BE LIABLE FOR DIRECT, INDIRECT, SPECIAL, INCIDENTAL, OR CONSEQUENTIALDAMAGES RESULTINGFROM ANY** **DEFECT OR INACCURACY IN THIS DOCUMENT, even if advised of the possibility of such damages.**

**THE WARRANTY AND REMEDIES SET FORTH ABOVE ARE EXCLUSIVE AND IN LIEU OF ALL OTHERS, ORAL OR WRITTEN, EXPRESS OR IMPLIED. No Apple dealer, agent, or employee is authorized to make any modification, extension, or addition to this warranty.**

**Some states do not allow the exclusion orlimitation of implied warranties or liability for incidental or consequential damages, so the above limitation or** exclusion may not apply to you. This warranty gives<br>you specific legal rights, and you may also have<br>other rights which vary from state to state.

# Contents

### **NSMovie Class Reference (Not [Recommended\)](#page-4-0) 5**

[Overview](#page-4-1) 5 Adopted [Protocols](#page-4-2) 5 [Tasks](#page-5-0) 6 [Creating](#page-5-1) Movies 6 Getting Movie [Information](#page-5-2) 6 Class [Methods](#page-5-3) 6 [canInitWithPasteboard:](#page-5-4) 6 [movieUnfilteredFileTypes](#page-6-0) 7 [movieUnfilteredPasteboardTypes](#page-6-1) 7 Instance [Methods](#page-7-0) 8 [initWithMovie:](#page-7-1) 8 [initWithPasteboard:](#page-7-2) 8 [initWithURL:byReference:](#page-8-0) 9 [QTMovie](#page-9-0) 10 [URL](#page-9-1) 10

**[Document](#page-10-0) Revision History 11**

**[Index](#page-12-0) 13**

**CONTENTS**

# <span id="page-4-0"></span>NSMovie Class Reference (Not Recommended)

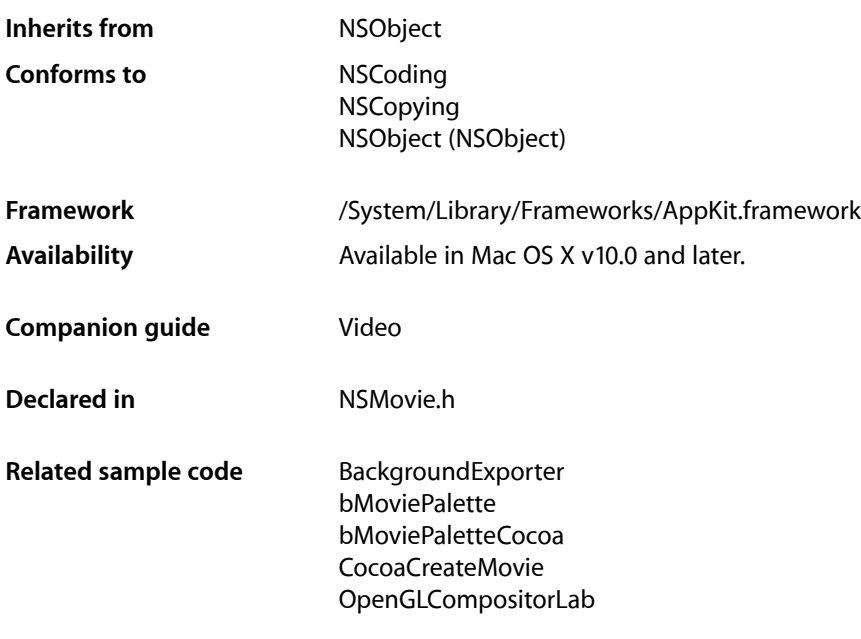

**Important:** This class is deprecated. Use QTMovie instead.

# <span id="page-4-1"></span>**Overview**

The NSMovie class implements a wrapper for a QuickTime Movie object, providing a simple interface for loading a movie into memory. These wrappers are known as **movies**.

The movie data can come from a URL or a pasteboard, including the drag-and-drop and cut-and-paste pasteboards. The data can be of any type recognized by QuickTime, including nonvideo data such as pure audio or even still images. Once loaded, you can obtain a pointer to the movie data and use the extensive QuickTime API to manipulate the data.

<span id="page-4-2"></span>You can access information about the movie data an NSMovie object encapsulates by using the QTMovie class.

# Adopted Protocols

### **NSCoding**

- encodeWithCoder:
- initWithCoder:

### NSCopying

– copyWithZone:

## <span id="page-5-0"></span>Tasks

### <span id="page-5-1"></span>**Creating Movies**

- [initWithMovie:](#page-7-1) (page 8)
	- Initializes the receiver with a given QuickTime movie that has already been loaded into memory.
- [initWithPasteboard:](#page-7-2) (page 8) Initializes the receiver with data from a given pasteboard.
- <span id="page-5-2"></span>[– initWithURL:byReference:](#page-8-0) (page 9) Initializes the receiver with data located at a given URL.

### **Getting Movie Information**

- [+ canInitWithPasteboard:](#page-5-4) (page 6) Indicates whether the class can initialize an instance of itself from the data on a given pasteboard.
- [+ movieUnfilteredFileTypes](#page-6-0) (page 7)

Provides an array of strings representing the file types that contain supported movie data.

[+ movieUnfilteredPasteboardTypes](#page-6-1) (page 7)

Provides an array of pasteboard types from which an NSMovie instance can be created.

- [QTMovie](#page-9-0) (page 10) Provides an opaque pointer to the receiver's QuickTime movie data.
- [URL](#page-9-1) (page 10)

Provides the URL of the file used to initialize the receiver.

# <span id="page-5-4"></span><span id="page-5-3"></span>Class Methods

### **canInitWithPasteboard:**

Indicates whether the class can initialize an instance of itself from the data on a given pasteboard.

```
+ (BOOL)canInitWithPasteboard:(NSPasteboard *)pasteboard
```
#### **Parameters**

```
pasteboard
```
Pasteboard with which the new NSMovie instance would be initialized.

### **Return Value**

YES when the receiver's list of supported pasteboard types includes a data type available from *pasteboard*; NO otherwise.

### **Availability**

Available in Mac OS X v10.0 and later. Not available to 64-bit applications.

#### **See Also**

[+ movieUnfilteredPasteboardTypes](#page-6-1) (page 7)

### **Declared In**

<span id="page-6-0"></span>NSMovie.h

### **movieUnfilteredFileTypes**

Provides an array of strings representing the file types that contain supported movie data.

+ (NSArray \*)**movieUnfilteredFileTypes**

#### **Return Value**

Array of strings identifying the file types that contain supported movie data. This array may be passed directly to the NSOpenPanelrunModalForTypes: method.

### **Discussion**

The default list contains the filename extensions .mov and .MOV, and the HFS file type 'MooV'.

### **Availability**

Available in Mac OS X v10.0 and later. Not available to 64-bit applications.

#### **See Also**

[+ movieUnfilteredPasteboardTypes](#page-6-1) (page 7)

### <span id="page-6-1"></span>**Declared In**

NSMovie.h

### **movieUnfilteredPasteboardTypes**

Provides an array of pasteboard types from which an NSMovie instance can be created.

```
+ (NSArray *)movieUnfilteredPasteboardTypes
```
#### **Return Value**

Strings identifying the pasteboard types from which an NSMovie object can be created.

#### **Discussion**

Compare the elements of this array to the available data types on a pasteboard to detect the presence of movie data.

#### **Availability**

Available in Mac OS X v10.0 and later. Not available to 64-bit applications.

**See Also** [+ canInitWithPasteboard:](#page-5-4) (page 6)

**Declared In** NSMovie.h

## <span id="page-7-0"></span>Instance Methods

### <span id="page-7-1"></span>**initWithMovie:**

Initializes the receiver with a given QuickTime movie that has already been loaded into memory.

```
- (id)initWithMovie:(void *)movie
```
### **Parameters**

*movie*

Movie object with which to initialize the receiver.

**Return Value** Initialized NSMovie object, or nil when movie is NULL.

**Discussion** When *movie* is NULL, the receiver is released.

### **Special Considerations**

In programs linked to Mac OS X v10.2 or earlier, the receiver becomes an owner of *movie* and disposes of it with the DisposeMovie function when the receiver is destroyed.

## **Availability**

Available in Mac OS X v10.0 and later.

### **Related Sample Code**

CocoaCreateMovie ImagesToQTMovie

<span id="page-7-2"></span>**Declared In** NSMovie.h

### **initWithPasteboard:**

Initializes the receiver with data from a given pasteboard.

- (id)**initWithPasteboard:**(NSPasteboard \*)*pasteboard*

#### **Parameters**

*pasteboard*

Pasteboard with which to initialize the receiver. It must contain data either of a type returned by [movieUnfilteredPasteboardTypes](#page-6-1) (page 7) or of type NSFilenamesPboardType. In the latter case, the filename should be for a file of a type returned by [movieUnfilteredFileTypes](#page-6-0) (page 7). If the pasteboard contains multiple filenames, only the first name is used.

### **Return Value**

Initialized NSMovie object, or nil when unsuccessful.

#### **Discussion**

When archiving an NSMovie object, the movie data is encoded if the data was obtained directly from *pasteboard*. If instead a filename was on the pasteboard, only the file's URL is encoded.

If this method is unable to create a movie representation, the receiver is released.

#### **Availability**

Available in Mac OS X v10.0 and later. Not available to 64-bit applications.

### **Declared In**

<span id="page-8-0"></span>NSMovie.h

### **initWithURL:byReference:**

Initializes the receiver with data located at a given URL.

- (id)**initWithURL:**(NSURL \*)*movieUrl* **byReference:**(BOOL)*byReference*

### **Parameters**

*movieUrl*

URL identifying the location of movie data. It can use any appropriate URL protocol, including  $fi \geq f$ ; http:, or rtsp:, and reference any type of data recognized by QuickTime, including video, pure audio, or still images.

#### *byReference*

YES to encode only the URL when the receiver is archived; NO to have the receiver encode the movie's QuickTime header information.

### **Return Value**

Initialized NSMovie object, or nil when unsuccessful.

### **Discussion**

For streamed media, use the QuickTime GetMovieLoadState function to determine whether all the movie data has been received yet.

If this method is unable to create a movie representation, the receiver is released.

### **Availability**

Available in Mac OS X v10.0 and later. Not available to 64-bit applications.

#### **Related Sample Code**

BackgroundExporter bMoviePalette bMoviePaletteCocoa CocoaVideoFrameToGWorld OpenGLCompositorLab

#### **Declared In**

NSMovie.h

### <span id="page-9-0"></span>**QTMovie**

Provides an opaque pointer to the receiver's QuickTime movie data.

- (void \*)**QTMovie**

### **Return Value**

Movie object containing the receiver's movie data. You can use this value with the QuickTime framework to directly access the movie data.

### **Availability**

Available in Mac OS X v10.0 and later.

### **See Also**

QTMovie

### **Related Sample Code**

bMoviePalette bMoviePaletteCocoa CocoaVideoFrameToGWorld CocoaVideoFrameToNSImage SimpleCocoaMovieQT

### **Declared In**

<span id="page-9-1"></span>NSMovie.h

### **URL**

Provides the URL of the file used to initialize the receiver.

- (NSURL \*)**URL**

### **Return Value**

URL of the file containing the movie data used to initialize the receiver, or nil when the receiver wasn't initialized from a file.

### **Availability**

Available in Mac OS X v10.0 and later. Not available to 64-bit applications.

#### **Declared In** NSMovie.h

# <span id="page-10-0"></span>Document Revision History

This table describes the changes to *NSMovie Class Reference*.

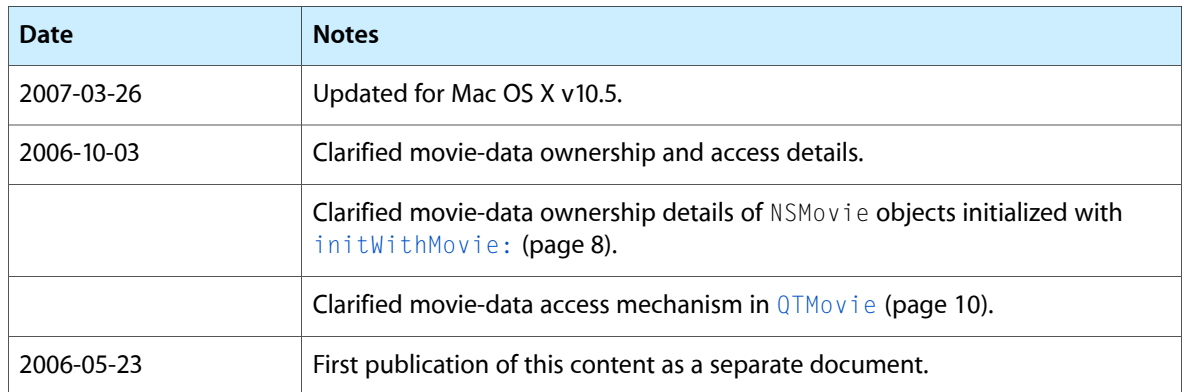

### **REVISION HISTORY**

Document Revision History

# Index

## <span id="page-12-0"></span>C

canInitWithPasteboard: class method [6](#page-5-4)

I

initWithMovie: instance method [8](#page-7-1) initWithPasteboard: instance method [8](#page-7-2) initWithURL:byReference: instance method [9](#page-8-0)

### M

movieUnfilteredFileTypes class method [7](#page-6-0) movieUnfilteredPasteboardTypes class method [7](#page-6-1)

### Q

QTMovie instance method [10](#page-9-0)

### U

URL instance method [10](#page-9-1)